# **Emulator - Emulator Issues #12244**

# **Vulkan and Vsync: previous buffer shown when fast forwarding**

09/05/2020 09:01 PM - SuperSamus

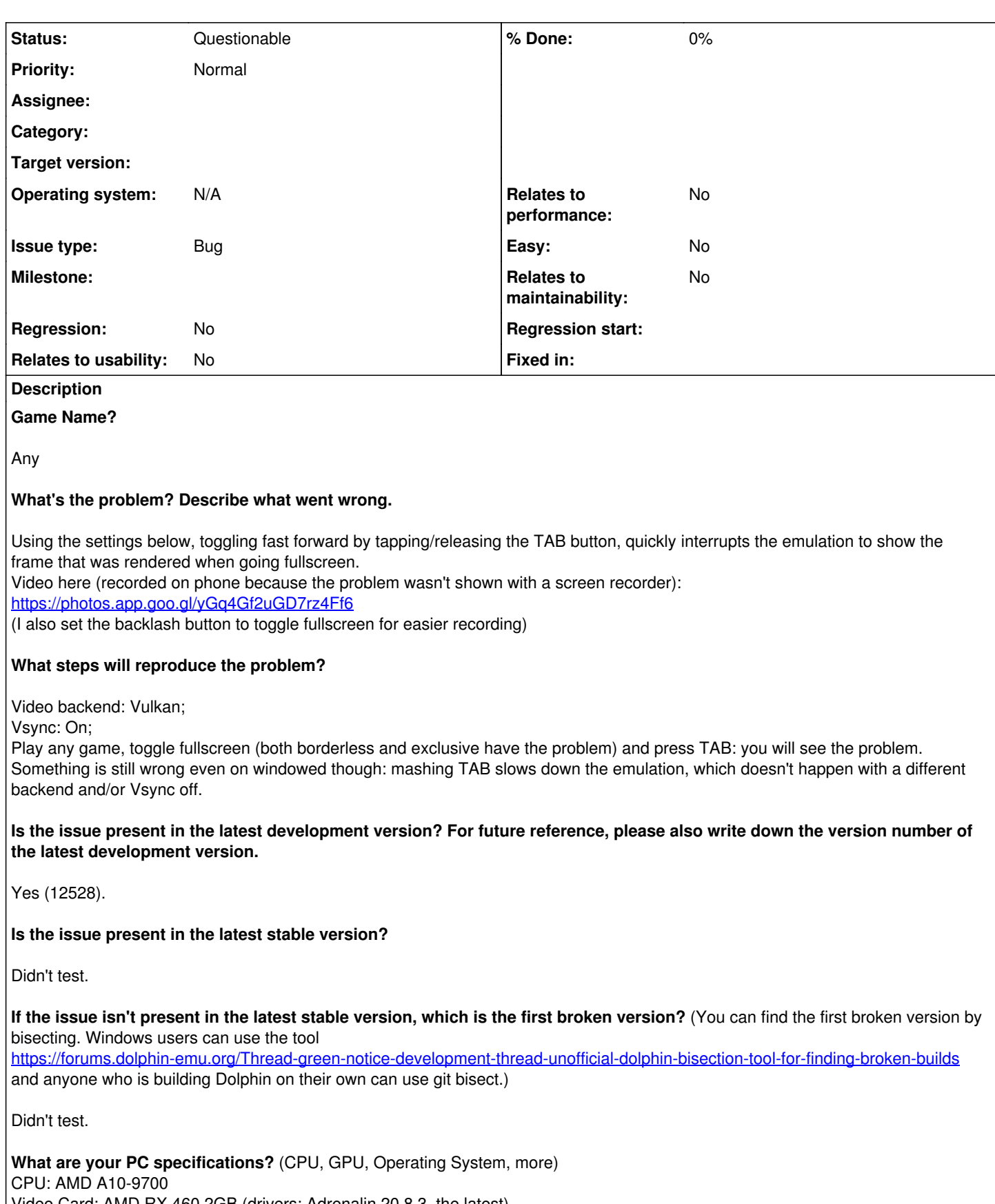

Video Card: AMD RX 460 2GB (drivers: Adrenalin 20.8.3, the latest) OS: Windows 10 2004

## **#1 - 09/12/2020 07:17 AM - JMC4789**

*- Status changed from New to Questionable*

I have actually seen this before, and I'm pretty sure I know the cause. I think losing v-sync causes Dolphin to lose exclusive fullscreen for a moment which causes the previous buffer to be shown for a moment.

If this is the case, there isn't anything we can do about it aside from figuring out a way to not lose exclusive fullscreen.

#### **#2 - 09/12/2020 01:15 PM - Pikachu025**

Yeah I've seen this too, pretty sure this is a byproduct of losing exclusive fullscreen. Not sure if there is a good way to fix this?

#### **#3 - 09/12/2020 01:24 PM - SuperSamus**

Something is still wrong even on windowed though: mashing TAB slows down the emulation, which doesn't happen with a different backend and/or Vsync off. But why does this happen only on Vulkan?

#### **#4 - 09/12/2020 01:26 PM - JMC4789**

I tried Vulkan with Vsync in windowed mode and cannot reproduce it making the emulator slower.

There is a unique issue with Vulkan + non-immediate XFB copies in certain games, but I don't think that's related to vsync. Also, I'm not using dualcore because that's a mess in and of itself with speed changes.

### **#5 - 09/12/2020 01:42 PM - SuperSamus**

Video of the windowed issue: https://photos.app.goo.gl/rKgVMzfTsMsk42ke7 Tested with dual core on and off, same with all the XFB options. I noticed that disabling hacks slows the emulation even more, so maybe it doesn't slow down to you because my hardware is weaker than yours.